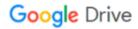

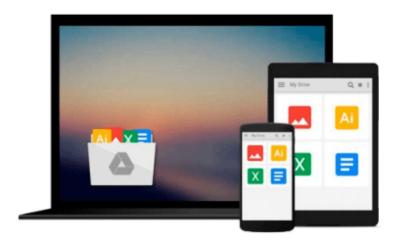

## **Special Edition Using Microsoft Word 2000**

Bill Camarda

## Download now

Click here if your download doesn"t start automatically

### **Special Edition Using Microsoft Word 2000**

Bill Camarda

#### Special Edition Using Microsoft Word 2000 Bill Camarda

This best-seller is totally updated for Word 2000. With more in depth coverage of intermediate and advanced features than ever before, this is the most valuable edition ever and the perfect book for readers ready to grow beyond the basics of Word. This edition includes over 475 exclusive "signature tips", projects at the end of every chapter showing Word 2000 put to work to solve complex document challenges, and more coverage than ever of troubleshooting difficult Word features

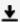

**Download** Special Edition Using Microsoft Word 2000 ...pdf

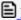

Read Online Special Edition Using Microsoft Word 2000 ...pdf

#### Download and Read Free Online Special Edition Using Microsoft Word 2000 Bill Camarda

#### From reader reviews:

#### **Fernando Levering:**

Book is to be different for every grade. Book for children until finally adult are different content. We all know that that book is very important for all of us. The book Special Edition Using Microsoft Word 2000 has been making you to know about other know-how and of course you can take more information. It doesn't matter what advantages for you. The e-book Special Edition Using Microsoft Word 2000 is not only giving you a lot more new information but also for being your friend when you truly feel bored. You can spend your personal spend time to read your guide. Try to make relationship while using book Special Edition Using Microsoft Word 2000. You never experience lose out for everything in the event you read some books.

#### **Terry Dansby:**

The reason why? Because this Special Edition Using Microsoft Word 2000 is an unordinary book that the inside of the book waiting for you to snap that but latter it will distress you with the secret the idea inside. Reading this book beside it was fantastic author who have write the book in such awesome way makes the content inside easier to understand, entertaining method but still convey the meaning completely. So, it is good for you because of not hesitating having this ever again or you going to regret it. This amazing book will give you a lot of rewards than the other book possess such as help improving your expertise and your critical thinking way. So, still want to hesitate having that book? If I were you I will go to the publication store hurriedly.

#### John Lien:

In this era globalization it is important to someone to acquire information. The information will make you to definitely understand the condition of the world. The healthiness of the world makes the information easier to share. You can find a lot of references to get information example: internet, paper, book, and soon. You will see that now, a lot of publisher this print many kinds of book. The particular book that recommended for your requirements is Special Edition Using Microsoft Word 2000 this book consist a lot of the information from the condition of this world now. This book was represented how do the world has grown up. The vocabulary styles that writer make usage of to explain it is easy to understand. The particular writer made some analysis when he makes this book. That's why this book suited all of you.

#### **Keith Robertson:**

That guide can make you to feel relax. This particular book Special Edition Using Microsoft Word 2000 was bright colored and of course has pictures on there. As we know that book Special Edition Using Microsoft Word 2000 has many kinds or category. Start from kids until teenagers. For example Naruto or Investigator Conan you can read and believe you are the character on there. Therefore, not at all of book tend to be make you bored, any it makes you feel happy, fun and relax. Try to choose the best book to suit your needs and try to like reading this.

Download and Read Online Special Edition Using Microsoft Word 2000 Bill Camarda #QKS2WTPDIML

# Read Special Edition Using Microsoft Word 2000 by Bill Camarda for online ebook

Special Edition Using Microsoft Word 2000 by Bill Camarda Free PDF d0wnl0ad, audio books, books to read, good books to read, cheap books, good books, online books, books online, book reviews epub, read books online, books to read online, online library, greatbooks to read, PDF best books to read, top books to read Special Edition Using Microsoft Word 2000 by Bill Camarda books to read online.

## Online Special Edition Using Microsoft Word 2000 by Bill Camarda ebook PDF download

Special Edition Using Microsoft Word 2000 by Bill Camarda Doc

Special Edition Using Microsoft Word 2000 by Bill Camarda Mobipocket

Special Edition Using Microsoft Word 2000 by Bill Camarda EPub